# Data Warehousing and Decision Support, part 2

CS634 Class 23, Apr 27, 2016

#### Multidimensional Data Model

SalesCube(pid, timeid, locid, sales)

- Collection of numeric <u>measures</u>, which depend on a set of <u>dimensions</u>.
  - E.g., measure sales, dimensions Product (key: pid), Location (locid), and Time (timeid).
  - Full table, pg. 85 l

Slice locid=1 is shown:

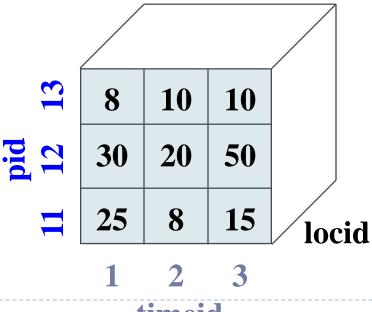

| Fact_Table |       |       |       |
|------------|-------|-------|-------|
| pid        | timei | locid | sales |
| 11         | 1     | 1     | 25    |
| 11         | 2     | 1     | 8     |
| 11         | 3     | 1     | 15    |
| 12         | 1     | 1     | 30    |
| 12         | 2     | 1     | 20    |
| 12         | 3     | 1     | 50    |
| 13         | 1     | 1     | 8     |
| 13         | 2     | 1     | 10    |
| 13         | 3     | 1     | 10    |
| 11         | 1     | 2     | 35    |
|            |       | •     |       |

#### Star Schema underlying OLAP, used in RDB DW

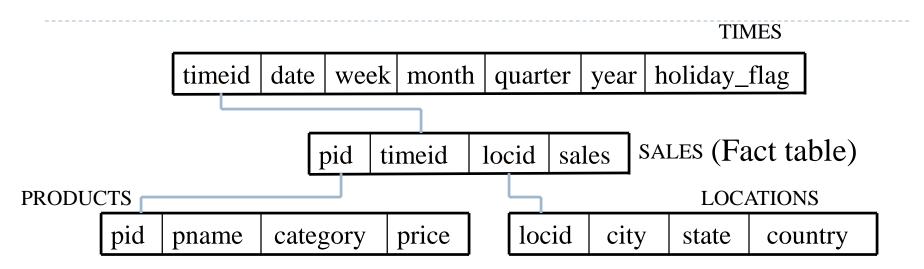

- Fact/cube table in BCNF; dimension tables not normalized.
  - Dimension tables are small; updates/inserts/deletes are rare. So, anomalies less important than good query performance.
- This kind of schema is very common in DW and OLAP, and is called a star schema; computing the join of all these relations is called a star join.
- Note: in OLAP, this is not what the user sees, it's hidden underneath
- In DW, this is the basic setup, but usually with more dimensions
- Here only one measure, sales, but can have several

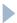

#### Star queries on star schemas

- Oracle definition: a query that joins a large (fact) table to a number of small (dimension) tables, with provided WHERE predicates on the dimension tables to reduce the result set to a very small percentage of the fact table
- ▶ The select list has sum(sales), etc., as desired (measures)
- This calculates certain cells of a pivot table, and is used for other analysis too.

```
SELECT store.sales_district, time.fiscal_period,
   SUM(sales.dollar_sales) FROM sales, store, time
WHERE sales.store_key = store.store_key AND
   sales.time_key = time.time_key AND
   store.sales_district IN ('San Francisco', 'Los
   Angeles') AND time.fiscal_period IN ('3Q95', '4Q95',
   '1Q96')
GROUP BY store.sales_district,time.fiscal_period;
```

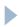

#### Star queries

Oracle: A better way to write the query would be:

 Oracle will rewrite the query this way if you add the STAR\_TRANSFORMATION hint to your SQL, or the DBA has set STAR\_TRANSFORMATION\_ENABLED

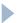

#### Excel can do Star queries

- Recall GROUP BY queries for individual crosstab entries
- ▶ A Star query is of this form, plus WHERE clause predicates on dimension tables such as
  - store.sales\_district IN ('WEST', 'SOUTHWEST')
  - time.quarter IN ('3Q96', '4Q96', '1Q97')
- Excel allows "filters" on data that correspond to these predicates of the WHERE clause

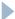

#### Star schemas arise in many fields

- ▶ The dimensions: the facts of the matter
  - What: product
  - Where: store
  - When: time
  - How/why: promotion
- This can be generalized to other subjects: ecology
  - What: temperature
  - Where: location and height
  - When: time
  - ▶ How/why: quality of data
  - Which: working group

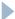

# Star schema from ecology

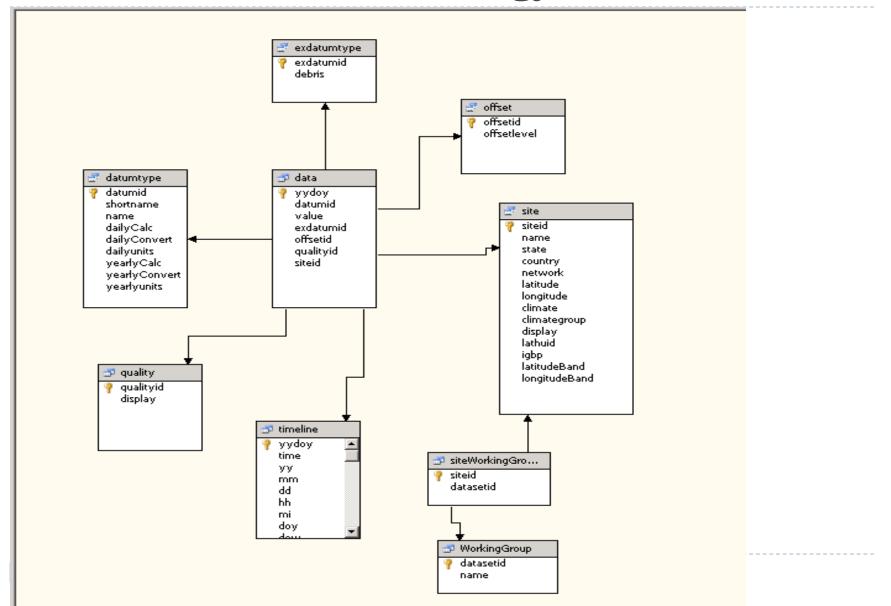

#### Star Schema from Medicine

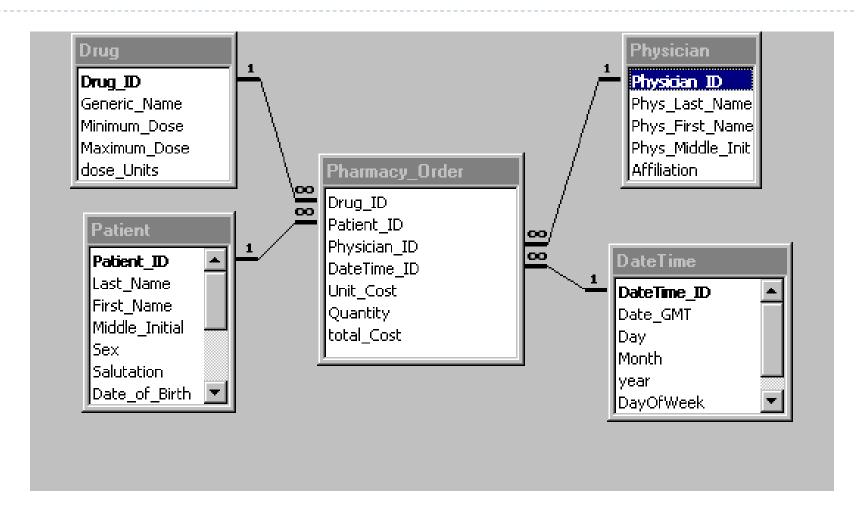

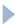

#### What's this?

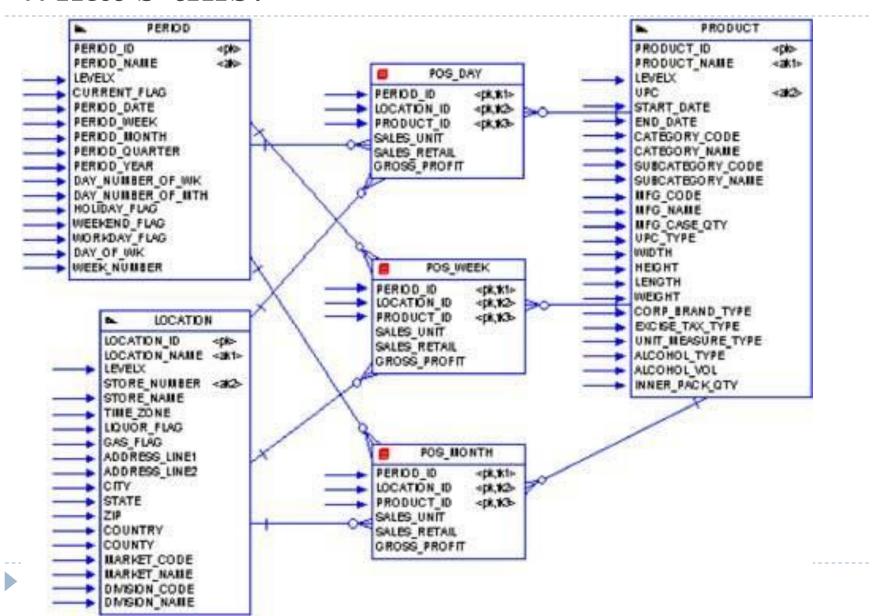

#### Indexes related to data warehousing

sex

Example Bitmap index: if interested, see <u>Bitmap Indexes</u>

# Bit-vector:

1 bit for each possible value.

Many queries can be answered using bit-vector ops!

| custid | name | sex | rating | 5 | rating |
|--------|------|-----|--------|---|--------|
|        |      |     |        |   |        |

| 112 | Joe | M | 3 | 00100 |
|-----|-----|---|---|-------|
| 115 | Ram | M | 5 | 00001 |
| 119 | Sue | F | 5 | 00001 |
| 112 | Woo | M | 4 | 00010 |

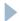

#### Indexing for DW, cont: Join Indexes

- Consider the join of Sales, Products, Times, and Locations,
  - A join index can be constructed to speed up such joins. The index contains [s,p,t,l] if there are tuples (with sid) s in Sales, p in Products, t in Times and I in Locations that satisfy the join conditions.
  - Can do one dimension column at a time, put <f\_rid, cl> in cl's join index, where f\_rid is the fact table RID and cl the dimension-table value we're interested in.
  - lt's as if cl is an additional column of the fact table, with a normal index <cl, f\_rid> to allow finding rows with certain cl.
  - Related topic: materialized views, cover later.
  - ▶ Bitmap indexes are a good match here...

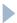

### Organizing huge fact tables

- If the query retrieves 1000 or even 10,000 rows from the fact table, it's still pretty fast without special organization (10,000 random i/os = 100 seconds, faster on RAID)
- The problem is that retrieving 100,000 random rows in a huge fact table (itself billions of rows) means 100,000 page i/os (1000 seconds) unless we do something about the fact table organization
- ▶ Traditional solution for scattered i/o problem: clustered table.
- But what to cluster on—time? Product? Store?
- Practical simple answer: time, so can insert smoothly and extend the table, delete old stuff in a range
- But we can do better...

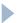

#### Well, how does Teradata do it?

#### By multi-dimensional partitioning (toy example):

- CREATE TABLE Sales (storeid INTEGER NOT NULL, productid INTEGER NOT NULL, salesdate DATE NOT NULL, sales DECIMAL(13,2), totalsold INTEGER, note VARCHAR(256), PRIMARY KEY (storeid, productid, salesdate)) PARTITION BY
  - RANGE\_N(salesdate BETWEEN DATE '2012-01-01' AND DATE '2016-12-31' EACH INTERVAL '1' YEAR),
    RANGE\_N(storeid BETWEEN 1 AND 300 EACH 100),
    RANGE\_N(productid BETWEEN 1 AND 400 EACH 100));
    - This table is first partitioned by year based on salesdate.
    - Next, within each year the data will be partitioned by storeid in groups of 100.
    - Finally, within each year/storeid group, the data will be partitioned by productid in groups of 100.
    - One cell: sales in 2015 for one group of 100 stores and one group of 100 productids (365x100x100 rows)

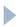

# How multi-dimensional partitioning speeds up queries

- Suppose 500 stores, 500 products
- So the partitioning sets up 5 productid ranges, 5 storeid ranges, as well as 5 time ranges
  - Query on 2016 reads only 1/5 of data
  - Query on store 25, all years, reads 1/5 of data
  - Query on store 25 for 2016 reads only 1/5\*1/5 = 1/25 of data
  - Query on store 25, product 44 for 2016 reads only 1/5\*1/5\*1/5 of data
  - ▶ This assumes the query processor is smart about partitions...
- Also helps with huge delete needed when a year gets archived: just drop the year's partition

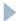

### Teradata System

Partitioning puts a set of cube cells on each node

Star query pulls data from a subset of cells scattered across nodes

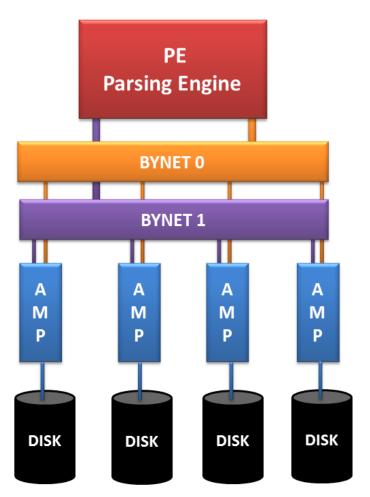

**AMP: Access Module Processor** 

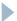

#### Partitioning: physical organization

- Not covered by SQL standard
- So we have to look at each product for details
- But similar basic capabilities
- Oracle says start thinking about partitioning if your table is over 2GB in size.
- Another way of saying it: start thinking about partitioning if your table and indexes can't fit in the database buffer pool.
  - Don't forget to size up the buffer pool to, say, ½ memory when you install the database!
- Partitioning can also be used with Hadoop

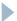

### Partitioning Example

- Consider a warehouse with 10TB of data, made up of 2 TB per year of sales data, for 5 years.
- ▶ End of year: has grown to 12 TB, need to clean out oldest 2TB, or put it in archive area.
- Or do this every month.
- Either way, massive delete. Could delete rows on many pages, lowering #rows/page, thus query performance. Will take a long time for a big table.
- With partitioning, we can just drop a partition, create a new one for the new year/month. All the surviving extents still have the same rows.
- So most warehouses are partitioned by year or month.

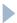

#### Partitioning

▶ The following works in Oracle and mysql:

▶ Here the sales table is created with 4 partitions. Partition pl will contain rows of year 2009 and earlier. Partition p2 will contain rows of year 2010, and so on..

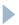

### Partitioning by time

- Considering example table partitioned by year
- So if we're interested in data from a certain year, the disks do one seek, then read, read, read...
  - Much more efficient than if all the years are mixed up on disk. Partitioning is doing a kind of clustering.
  - We could partition by month instead of by year and get finergrained clustering
- To add a partition to sales table give the following command.

```
alter table sales add partition p6 values less than (2014);
```

▶ Similarly can drop a partition of old data

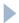

### Oracle Partitioning

- In Oracle, each partition has its own extents, like an ordinary table or index does. So each extent will have data all from one year.
- We read-mostly data, we should make sure the extents are at least IMB, so say I6MB in size. In Oracle we could create the one tablespace with a default storage clause early in our setup
- Could be across two RAID sets, each with IMB stripes

```
CREATE TABLESPACE dw_tspace

DATAFILE 'fname1' SIZE 3000G,'fname2' SIZE 3000G

DEFAULT STORAGE (INITIAL 16M NEXT 16M);
```

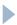

### Types of Partitioning

- In Oracle and mysql you can partition a table by
  - Range Partitioning (example earlier)
  - Hash Partitioning
  - List Partitioning (specify list of key values for each partition)
  - Composite Partitioning (uses subpartitions of range or list partitions)
- Much more to this than we can cover quickly, but plenty of documentation online
- Idea from earlier: put cells of cube/fact table together in various different places. Need last item in above list.
- But Oracle docs/tools shy away from 3-level cases (they do work, because I've done it)

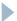

## Cube-related partitioning in Oracle

```
create table sales (year int, dayofyear int, product varchar(10), sales decimal(10,2))

PARTITION BY RANGE (year)

SUBPARTITION BY HASH(product) SUBPARTITIONS 8

(partition p1 values less than (2008), partition p2 values less than (2009), partition p3 values less than (2010), partition p4 values less than (2011), partition p5 values less than (2012);

));
```

- Here have 40 partitions
- Subpartitions are also made of extents (in Oracle), so now in one extent we have a certain subset of products in a certain year.
- With partitions and subpartitions, we are getting a kind of multidimensional clustering, by two dimensions.

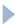

#### DB2's Multi-dimensional Clustering (MDC)

Example 3-dim clustering, following cube dimensions.

Note this is not partitioning, but can be used with partitioning

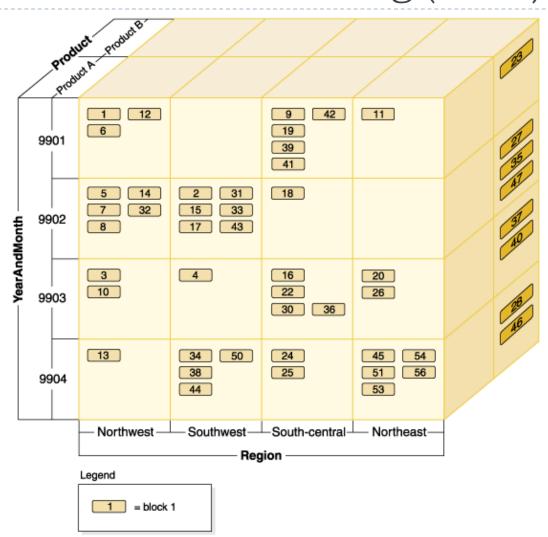

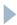

# Characteristics of a mainstream DB2 data warehouse fact table, from DB2 docs

- A typical warehouse fact table, might use the following design: Create data partitions on the Month column.
- Define a data partition for each period you roll-out, for example, I month, 3 months.
- Create MDC dimensions on Day and on I to 4 additional dimensions. Typical dimensions are: product line and region.

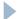

#### Example DB2 partition/MDC table

```
CREATE TABLE orders (YearAndMonth INT,
Province CHAR(2), sales DECIMAL(12,2))

PARTITION BY RANGE (YearAndMonth)

(STARTING 9901 ENDING 9904 EVERY 2)

ORGANIZE BY (YearAndMonth, Province);
```

- Partition by time for easy roll-out
- Use MDC for fast cube-like queries
  - All data for yearandmonth = '9901' and province='ON'
     (Ontario) in one disk area
  - Note this example has no dimension tables
  - ► Could use prodid/1000, etc. as MDC computed column—but does the QP optimize queries properly for this?

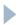

#### Partition Pruning

- ▶ The QP needs to be smart about partitions/MDC cells
- From Oracle docs, the idea: "Do not scan partitions where there can be no matching values".
- ▶ Example: partitions of table t1 based on region\_code:

```
PARTITION BY RANGE( region_code )

( PARTITION p0 VALUES LESS THAN (64),

PARTITION p1 VALUES LESS THAN (128),

PARTITION p2 VALUES LESS THAN (192),

PARTITION p3 VALUES LESS THAN MAXVALUE );

Query:

SELECT fname, Iname, region_code, dob FROM t1

WHERE region_code > 125 AND region_code < 130;
```

- QP should prune partitions p0 (region\_code too low) and p3 (too high).
- But the capability is somewhat fragile in practice.

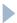

### Partition Pruning is fragile

- ▶ From <u>dba.stackexchange.com</u>:
- The problem with this approach is that partition\_year must be explicitly referenced in queries or <u>partition pruning</u> (highly desirable because the table is large) doesn't take effect. (Can't ask users to add predicates to queries with dates in them)
- Answer:
- ... Your view has to apply some form of function to start and end dates to figure out if they're the same year or not, so I believe you're out of luck with this approach.
- Our solution to a similar problem was to create materialized views over the base table, specifying different partition keys on the materialized views.
- So need to master materialized views to be an expert in DW.

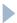

#### Parallelism is essential to huge DWs

Table 1: Parallelism approaches taken by different data warehouse DBMS vendors, from "How to Build a High-Performance Data Warehouse" by David J. DeWitt, Ph.D.; Samuel Madden, Ph.D.; and Michael Stonebraker, Ph.D. (I've added bold for the biggest players, green for added entries)

| Shared Memory    | Shared Disk       | Shared Nothing          |
|------------------|-------------------|-------------------------|
| (least scalable) | (medium scalable) | (most scalable)         |
| Microsoft SQL    | Oracle RAC        | Teradata                |
|                  |                   |                         |
| Server           | Sybase IQ         | IBM DB2                 |
| PostgreSQL       |                   | Netezza                 |
| MySQL            |                   | EnterpriseDB (Postgres) |
|                  |                   | Greenplum               |
|                  |                   | Vertica                 |
|                  |                   | MySQL Cluster           |
|                  |                   | SAP HANA                |

### Shared-nothing vs. Shared-disk

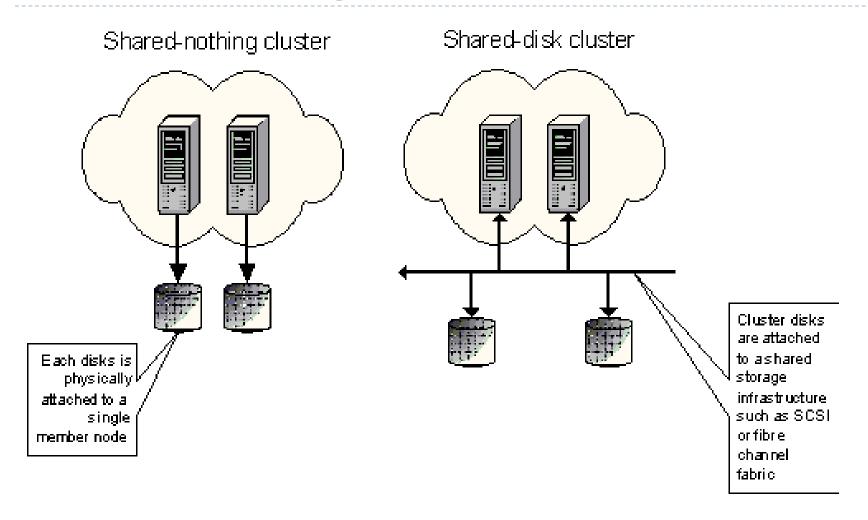

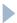